# **GENOTYPING BY PCR PROTOCOL MUTANT MOUSE REGIONAL RESOURCE CENTER: UC DAVIS**

2795 2nd Street, Suite 400, Davis, CA 95618

#### [mmrrc@ucdavis.edu](mailto:mmrrc@ucdavis.edu)  530-754-MMRRC

### **NAME OF PCR:** Sanger MirKO ES Cell Line Mir675 - LRPCR MMRRC # 034513-UCD

## **Protocol:** SequelPrep long PCR kit, Invitrogen A10498

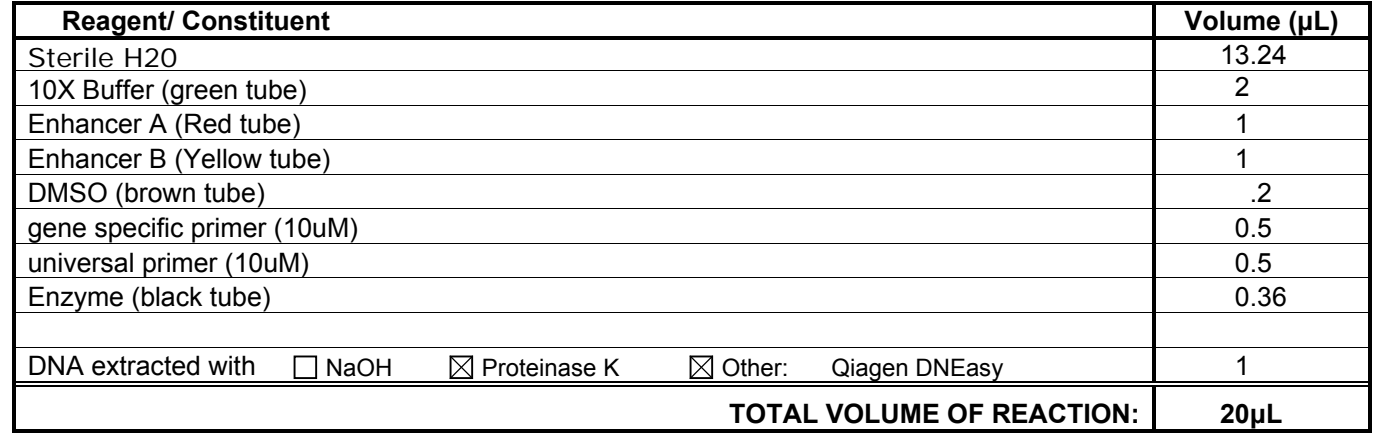

#### *Comments on protocol:*

May decrease Elongation time for shorter PCR fragments per manufacturers suggestion i.e. 1 minute/kb of sequence.

### **Strategy:**

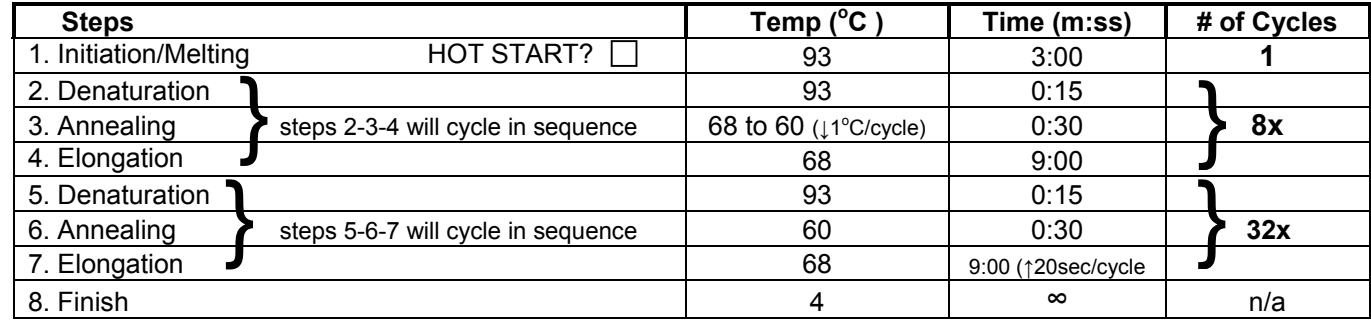

#### **Primers:**

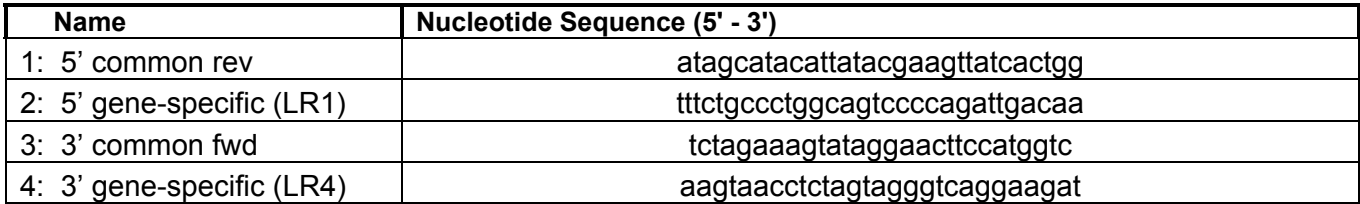

#### **Electrophoresis Protocol:**

**% Agarose:** 0.8 **V:** 90

**Estimated Running Time (min):** 90

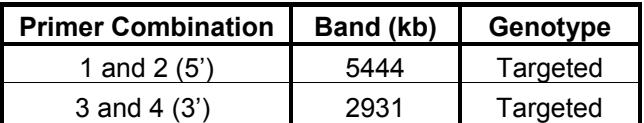

# **Animal Genotyping - Designing Primers for Short Range PCR (SRPCR)**

- Go to<http://www.knockoutmouse.org/martsearch/search?query=mir+TV>database and search the gene name i.e. Mir100
- In IKMC Targeted Projects—click on the "View Details"
- Under "# Targeted Non-Conditional Clones"—click on the "Genbank file" and copy into a sequence analysis software such as VectorNTI (invitrogen) or other analysis tool.
- Locate the vector specific fwd primer "tctagaaagtataggaacttccatggtc" and design a reverse compliment  $\sim$  200-400 bases downstream (within homology arm). Name "3' gsp rev" and note expected amplicon size.
- Locate the "LR2" region on the sequence file and design a fwd primer  $\sim$  100-200 bp upstream and name "5' gsp fwd". This will pair with the 3'gsp rev and give a reaction on the wildtype (WT) allele only with this protocol and always slightly larger by a few hundred bp compared to the KO reaction.
- To calculate the expected WT amplicon size: Blast this entire sequence against the mouse genome rather in NCBI or Ensembl and retrieve the contig sequence. Input the contig sequence into your DNA sequence analysis software and determine the exact amplicon size of the 3' gsp rev and 3' gsp fwd reaction.
- Contact Brandon Willis at biwillis@ucdavis.edu at anytime for assistance.